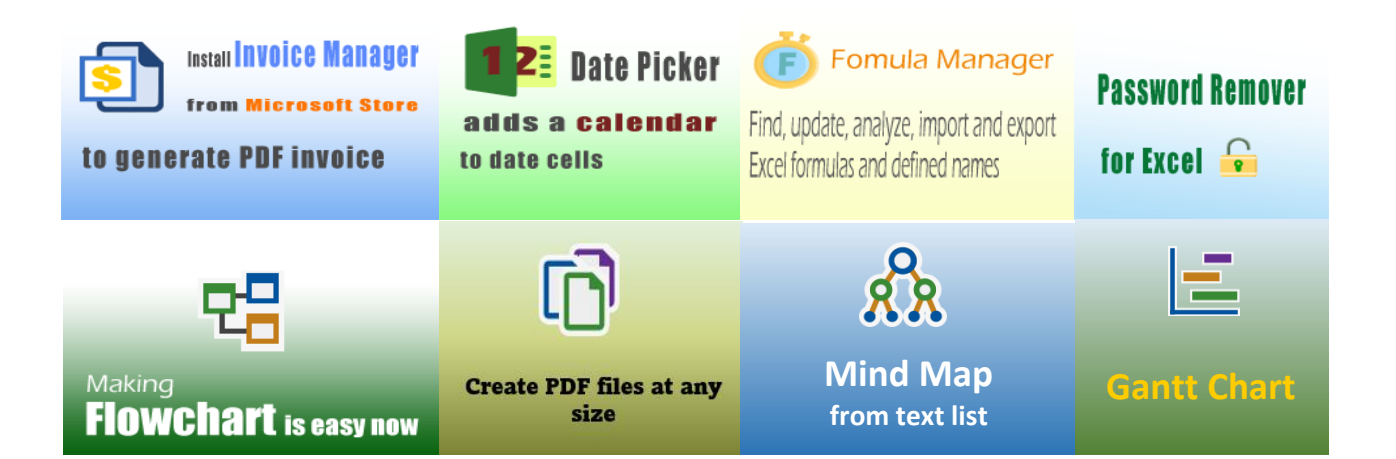

[Tutorial for Adding New Line to Template](https://uniformsoftware.com/template/tutorial-for-adding-new-line)

## [400+ Free Excel Invoice Templates](https://uniformsoftware.com/template)

## **Uniform [Software](https://uniformsoftware.com/)**

Template#: c5124 Paper Size: A4 (210 mm x 297 mm) [Multiple Pages](https://uniformsoftware.com/template/multiplepages)

> Scroll down to find the PDF invoice on the next page.

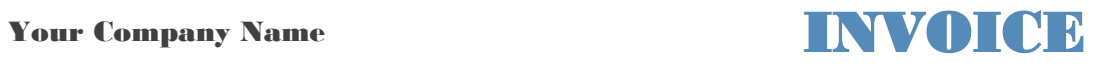

**Uniform** Street Address DATE: City, ST ZIP Code **INVOICE #: Software** Phone Number, Web Address, etc. **Client #** 

**BILL TO SHIP TO** Name Name Address Address City, State ZIP City, State ZIP Country Country Phone Contact Email

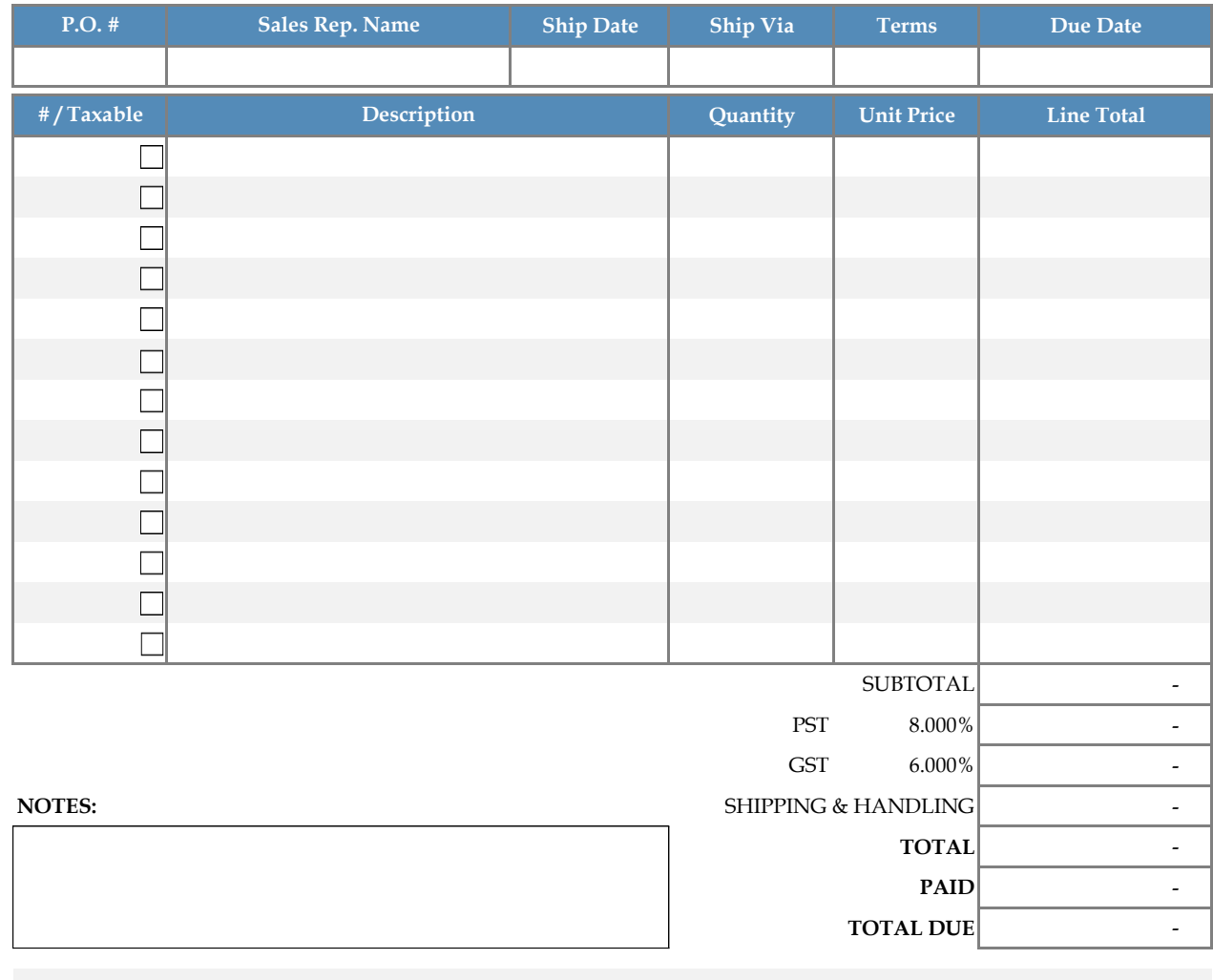

## *THANK YOU FOR YOUR BUSINESS!*